## Subnetting Tips **EasySubnetting.com**

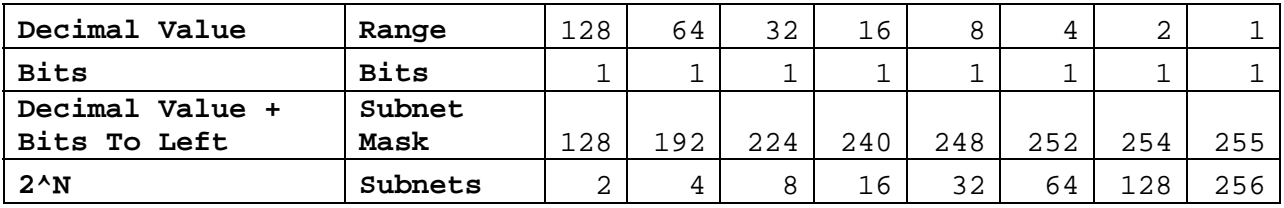

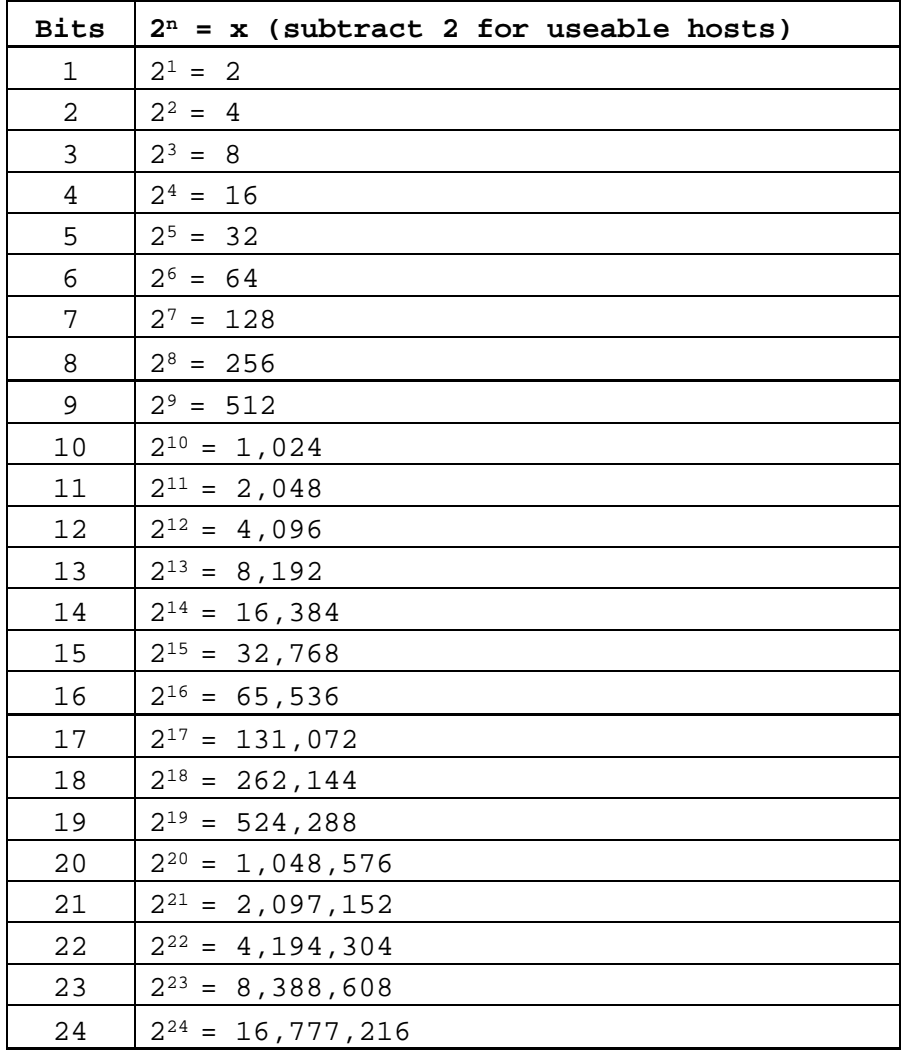

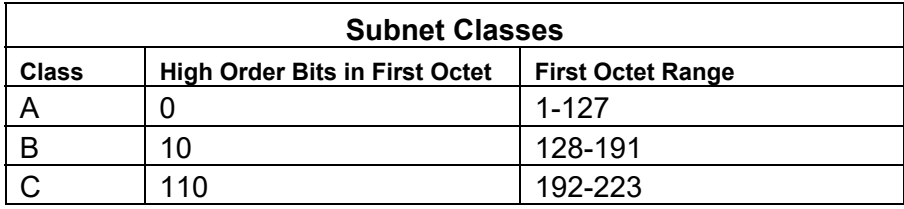

## **Subnetting Fundamentals:**

- 1. **Subnetting creates smaller networks out of large networks** by borrowing host bits to create the subnet field, which made up of the borrowed bits
- 2. **Subnetting increases network efficiency and security** by decreasing the size of broadcast domains
- 3. **Routers are used to create subnets** because OSI Layer 3 addressing (IP addresses) is used for subnetting
- 4. Students should be familiar with **network math and binary numbers** to do subnetting, and be able to **convert decimal numbers to binary numbers to at least 16 bits (two bytes)**
- 5. The formula **2n=x** will calculate the **number of subnets created** when **n** equals the number of *host bits borrowed* to create the subnet field
- 6. The formula **2n-2=x** will calculate the **number of hosts per subnet** created when **n** equals the *number of remaining host bits* after creating the subnet field
- 7. **Class A, Class B, and Class C networks can be subnetted**; Class D networks do not use a network ID, so the do not need to be subnetted; Class E networks are experimental
- 8. **Two host bits must remain after borrowing host bits to create subnets**, so the maximum number of host bits that can be borrowed in a Class A network is 22, in a Class B network is 14, and in a Class C network is 6
- 9. The **incremental value of subnets** is the decimal value of the last host bit borrowed to create the subnet field
- 10. **Magic Number Method**: subtracting the "non-255" number in the subnet mask from 256 to get the incremental value
- 11. When **expanding the subnet address ranges**, the first address will be the subnet address and the last address will be the broadcast address for that subnet; the useable host addresses will be the second address through the next to last address
- 12. **Incrementing subnets always starts in the octet of the last borrowed bit**; on a Class C network it is always in the fourth octet, on a Class B network incrementing can be in the third or fourth octet depending on which octet the last borrowed bit was in; on a Class A network incrementing can be in the second, third, or fourth octet depending on which octet the last borrowed but was in